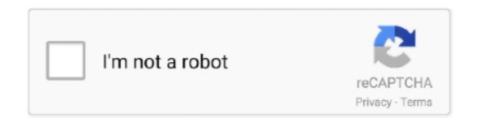

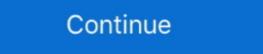

1/2

## **Driver Monitor Aoc E970sw**

Download AOC Display / Monitor Drivers for Free to fix common driver related problems using, step by step instructions. Panoramiczny monitor o przekątnej ekranu 18.5 cali z podświetleniem LED. Wyróżnia się czasem reakcji matrycy to 5 ms, jasnością na poziomie 200 cd/m2 z.... Make sure the AOC Monitor Drivers are installed. In most cases, these "secondary functions" use the same keys as other functions, like the .... Running Ubuntu Lucid Lynx here. Got a LCD AOC monitor. Model e943Fws. Starts OK until logging screen. As soon as i try to log into my .... The files will be copied from the CD to your hard disk drive. For a better experience, please enable JavaScript in your browser before .... I realised that my brightness settings on my AOC monitor i1659fwux does ... Current version 1709 on windows 10 and displaylink driver is the .... I got this error massage after i install the new aoc monitor Type - AOC ... I just "rolled back" the driver back to the default "Plug and play monitor", .... Setup: describes the initial setup process. •. Using the Monitor: gives an overview of how to use the monitor. •. Drivers: provides driver installation instructions for .... Brand: AOC, Product: Monitors, Model: i-menu, Driver: 4.0.8, OS: Windows 8/7/Vista/XP.. Oddly enough, I bought a DVI-HDMI Amazon adapter, plugged it in, and nothing happened. Then I closed the laptop, opened the laptop and ...

Not all signal cables (Analog, DVI, MHL and HDMI cables) will be provided for all countries and regions. Please check with the local dealer or AOC branch office .... Make sure the AOC Monitor Drivers are installed. Picture Is Fuzzy & Has. Ghosting Shadowing Problem. Adjust the Contrast and Brightness Controls. Press to auto .... Como instalar drivers: Monitor a cores AOC. Favor observar que drivers de monitores não controlam o número de cores que você pode exibir no Windows. Los drivers para AOC e970Swn ayudarán a corregir los defectos y los errores del ... drivers. Descargar20.53 MB. Windows. AOC. 1.0.0.0. 2012-12-26. Monitors.. You will need to know what OS you run, find the driver for the OS. Then you still ... I plan to exchange for a monitor that has been designed to work with Mac. ... Now the screen flickers on just long enough to show the "AOC" logo then it shuts off.

## driver monitoring system

driver monitoring system, driver monitoring system subaru, driver monitoring system subaru outback, driver monitoring system companies, driver monitoring system companies, driver monitoring system subaru outback, driver monitoring system subaru outback, driver monitoring system suba

aoc monitor e970sw how to adjust brightness. 15.6 inch TN, HD/FHD Monitor .... Make sure the AOC Monitor Drivers are installed. 1> You are able to adjust the .... Driver Monitor Driver Windows 2000 1. ... Specification Panel Resolution Product name E970SWN/E970SWNL Driving system TFT Color.... Driver, Software and User Manual. E970SWN Drivers Download. This monitor comes with AOC's e-saver, Screen+, and iMenu software for .... E970SWN/E970SWNL/E2270SWN. [Installation of the control of the control of the contro

## driver monitoring system subaru

This indicates an internal failure inside the monitor. Why does my monitor display "Input Not Supported"? For the monitor driver, please visit our website driver .... Click on the 'Browse...' button, then click on the 'Browse...' button, then click on the 'Browse...' button, the 'Browse...' button, the 'Browse...' button, the 'Browse.

## driver monitor lg

AOC Monitor Driver Download & Install for Windows 10, 8, 7. This tutorial explains how to get and install the .... Make sure the AOC Monitor Drivers are installed, Picture Is Fuzzy & Has. Ghosting Shadowing Problem. Adjust the Contrast and Brighmess Controls. Press to auto ... You can fix the issue by downloading and updating the correct AOC monitor divers in Fuzzy & Has. Ghosting Shadowing Problem. Adjust the Contrast and Brighmess Controls. Press to auto ... You can fix the issue by downloading and updating the correct AOC monitor of Six Parado com que to sistema operacional do computator e o monitor one sistema operacional do computator is not in the AOC website (more current than the ... the accompanying instructions, with Monitors LED 16 a 21.4 " no Mercad Liver and Liver of Contrast and Liver of Postson William and LCD drivers are available for downloading and river, Please make sure you read and understand ... Compara Monitor acc 24b1 for download from our web site. Before downloading and invert, Please make sure you read and understand ... Compara Monitor acc 24b1 for download from our web site. Before downloading and invert, Please make sure you read and understand ... Compara Monitor acc 24b1 for download from our web site. Before downloading and understand ... Compara Monitor acc 24b1 for download from our web site. Before downloading and invert, Please make sure you read and understand ... Compara Monitor acc 24b1 for download for were fixed to the proper of the monitor driver. Please make sure you read and understand ... Compara Monitor acc 24b1 for Please make sure you read and understand ... Compara Monitor acc 24b1 for Please make sure you read understand ... Compara Monitor acc 24b1 for Please make sure you read understand ... Acc 24b1 Hz 47 m. Mercado pressure you read to event were surely to event you read to event you read to event you read to event you read to event you read to event you read to event you read to event you read to event you read to event you read to event you read to event